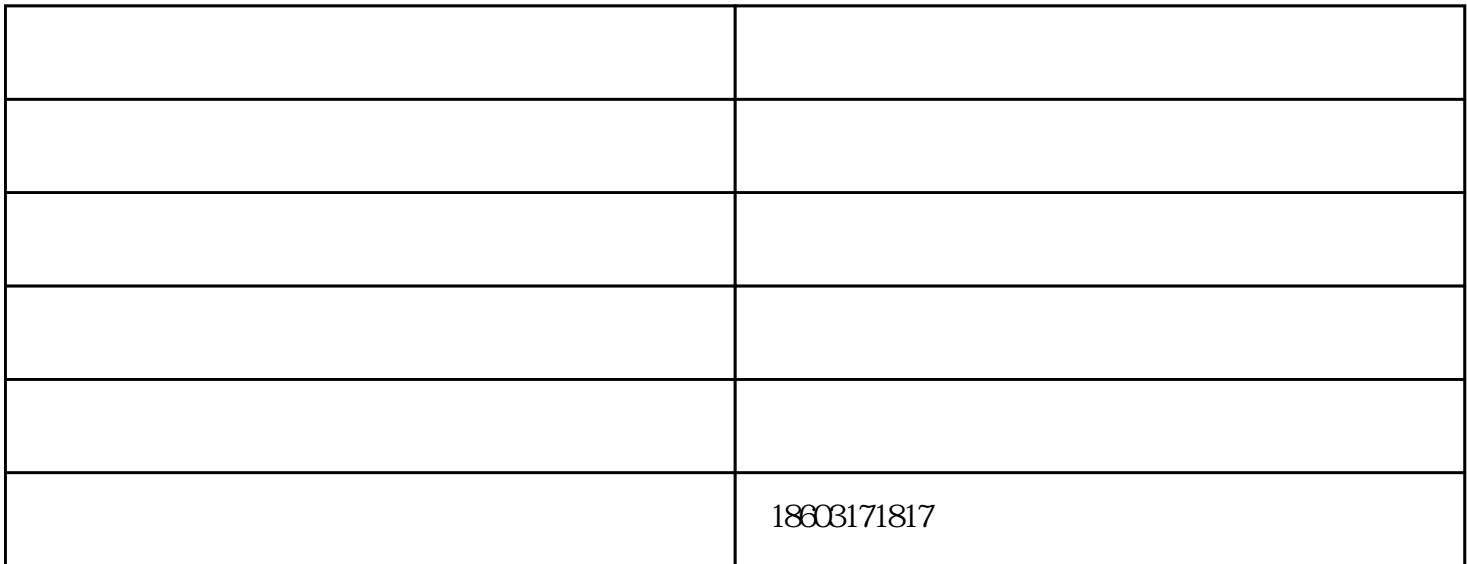

同心大小头,设大头半径为R1,变径大小头,小头半径为R2,高为H,这三个数据在钣金图纸上是已知  $\mbox{RD} \qquad \qquad \mbox{R}\mbox{R}\quad \mbox{R} \qquad \mbox{R} \qquad \mbox{R} \$  $(RD-RX)=L=[H \quad \hat{Z} \quad R \quad \hat{Z}^{\hat{A}} \quad Q.5]$  $RD=(R1\times L)+R$  $RX=(R2\times L)+R$  $=[180\times$  R ]÷(Lx)

 $\zeta$  $\lambda$  $(1)$  $(2)$  da

 $1.$ 

 $3$ 

gd.com)是河北 沧州 ,其它的翘楚,多年来,公司贯彻执行科学管理、创新发展、诚实守信的方针,满

 $\mathcal{L}$  -set  $\mathcal{L}$  -set  $\mathcal{L}$  -s